## **RENCANA PROGRAM & KEGIATAN PEMBELAJARAN SEMESTER (RPKPS)**

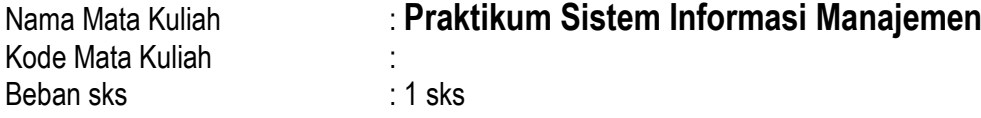

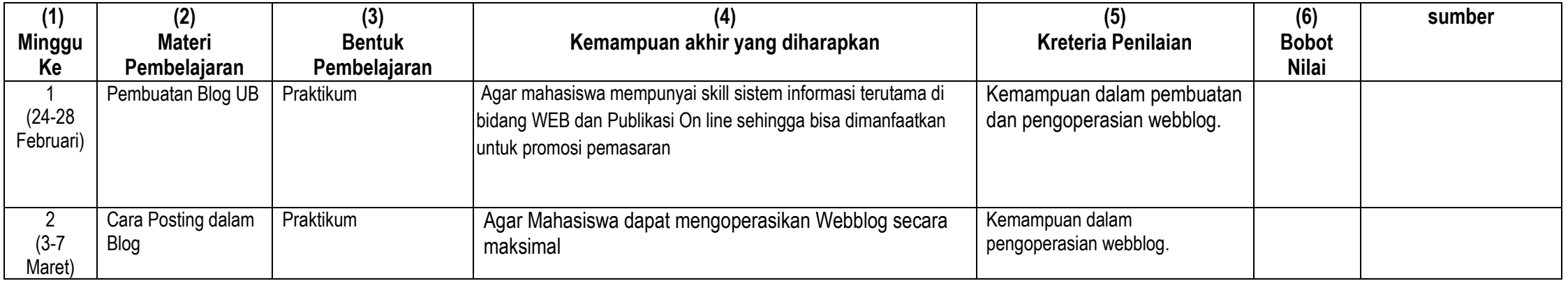

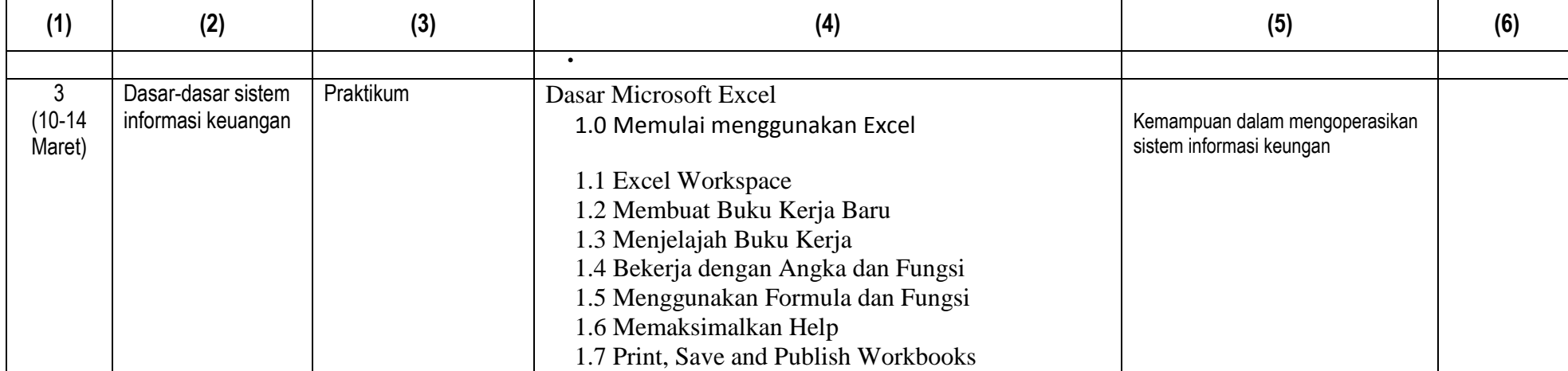

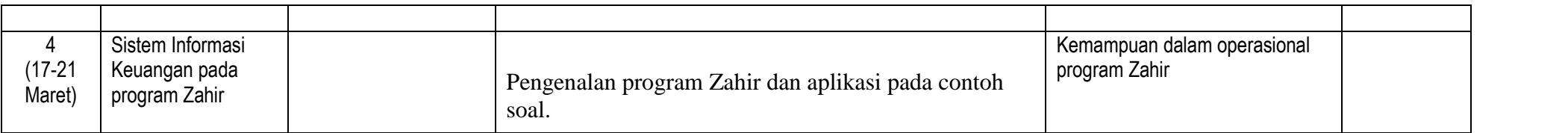

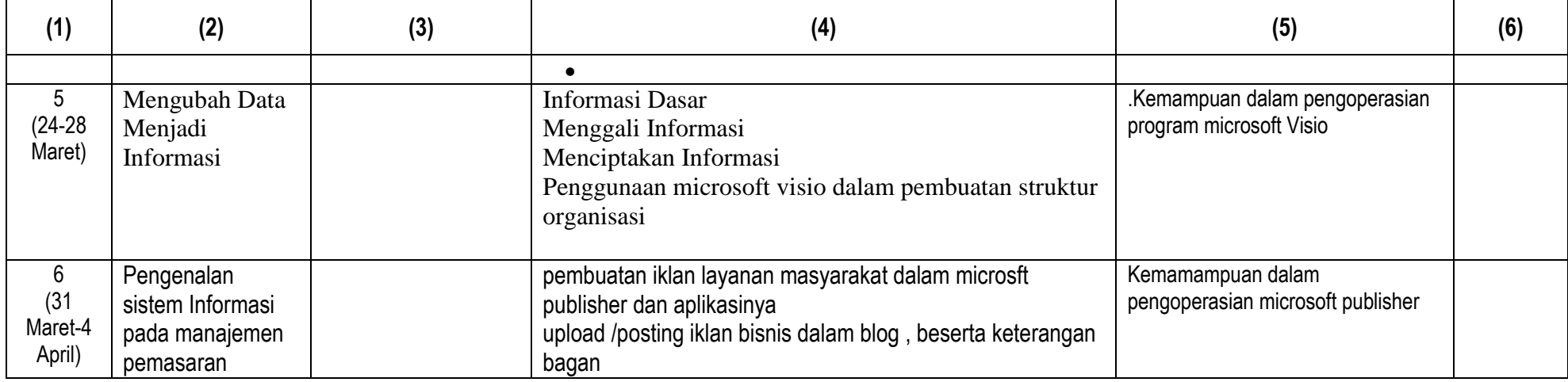

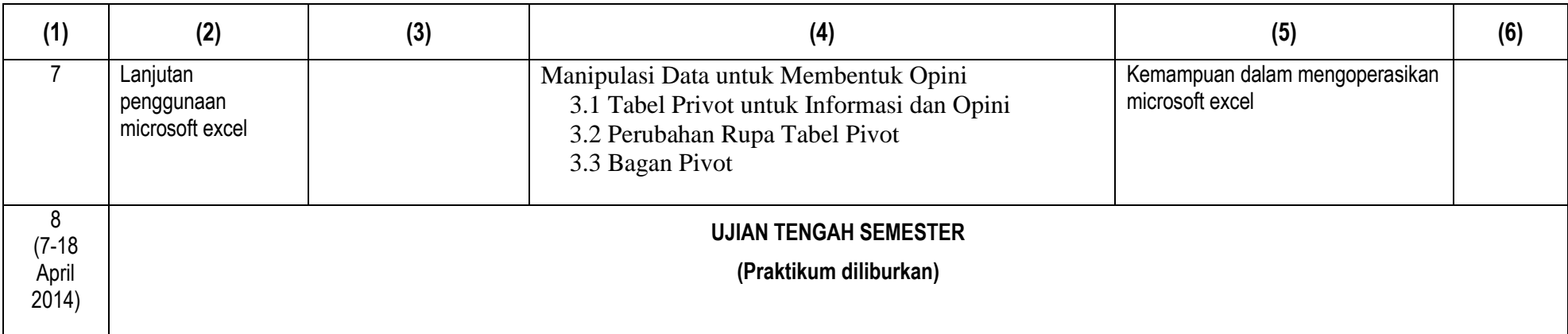

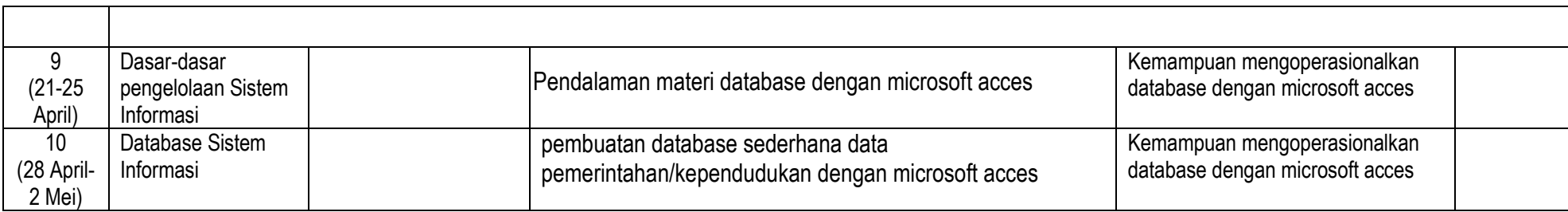

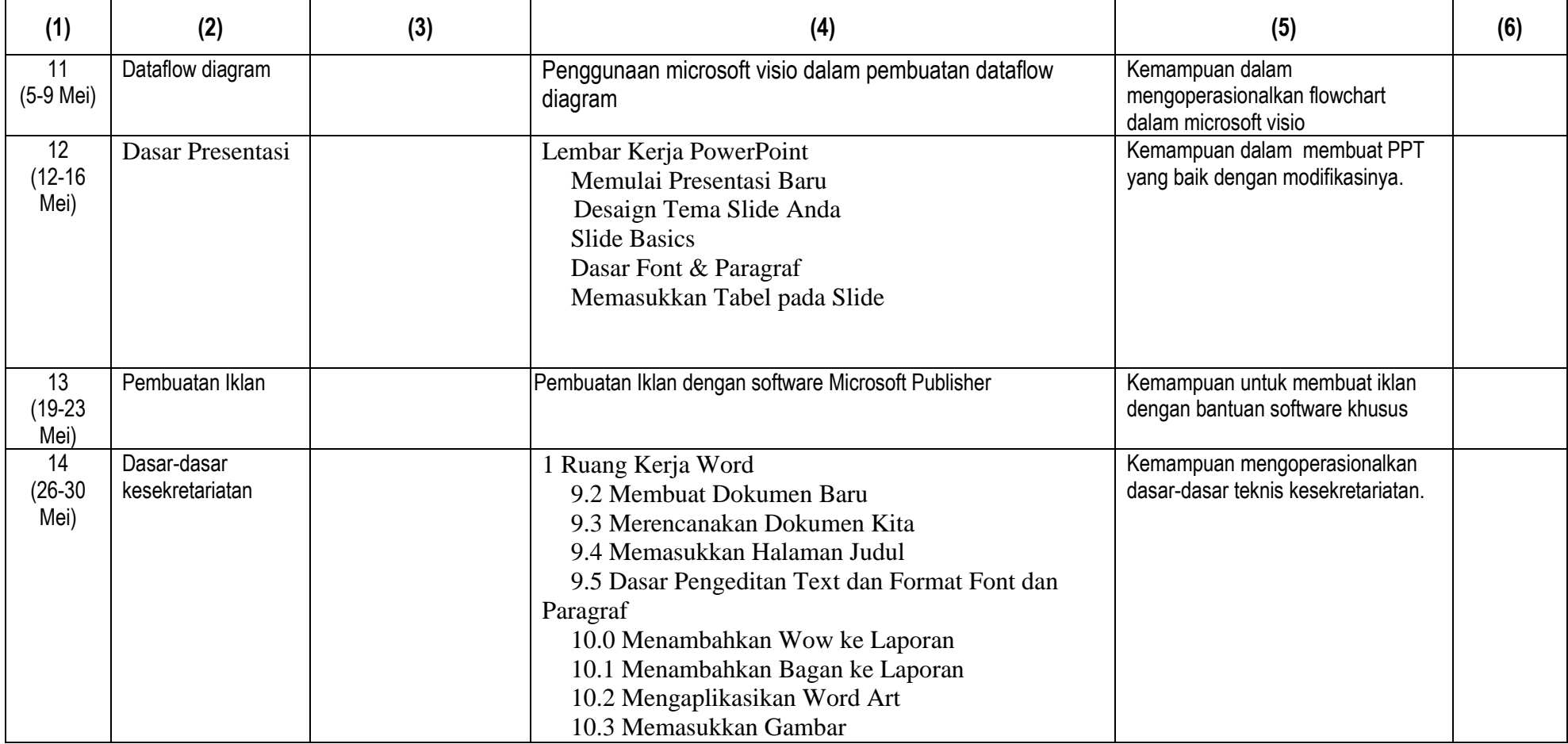

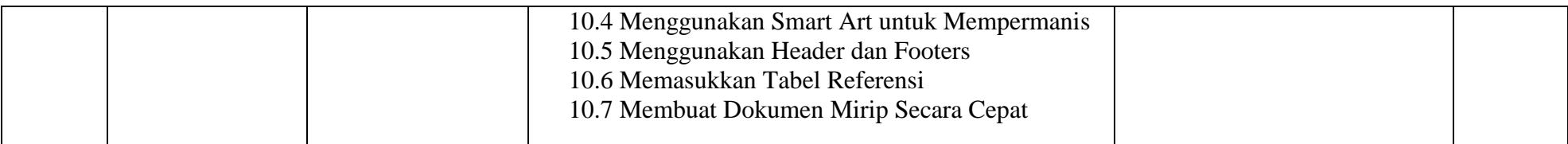

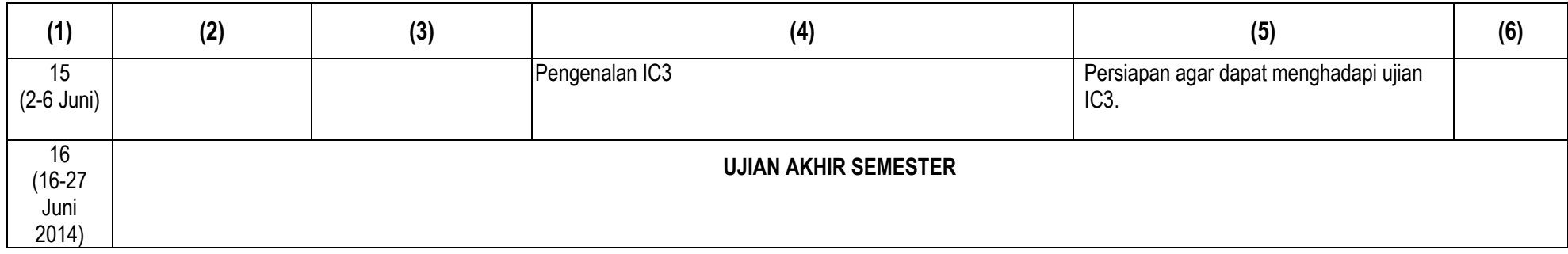